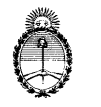

Comisión Nacional de Energia Atómica

# CAREM25

# **PLIEGOS DE BASES Y CONDICIONES PARTICULARES**

# **ORGANISMO CONTRATANTE**

**COMISIÓN NACIONAL DE ENERGIA ATÓMICA**

GERENCIA DE AREA CAREM

DEPARTAMENTO DE COMPRAS Y CONTRATACIONES

**Por RÉGIMEN DE COMPRAS Y CONTRATACIONES aprobado por R.P. 379/12**

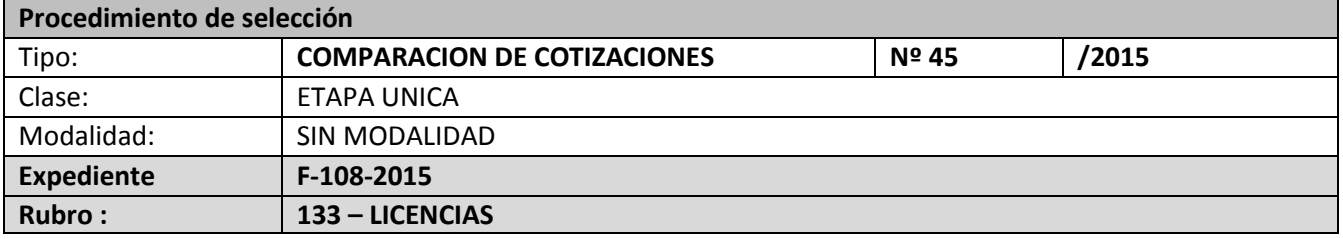

**Objeto de la contratación: ADQUISICION DE SOFTWARE PARA DISEÑO ELECTRICO**

**Costo del Pliego: SIN COSTO**

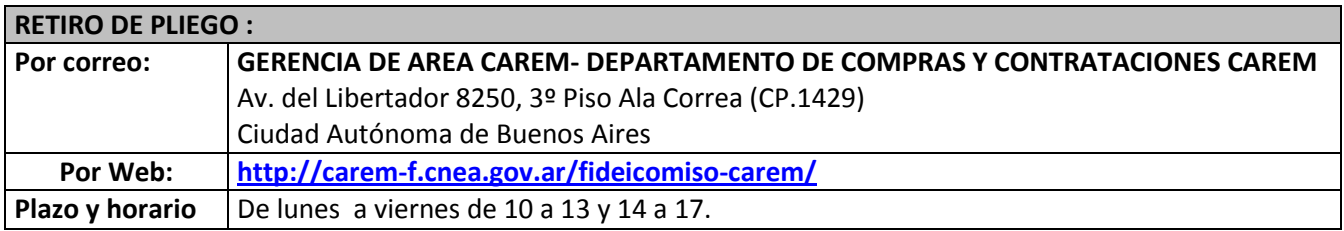

#### **CONSULTAS:**

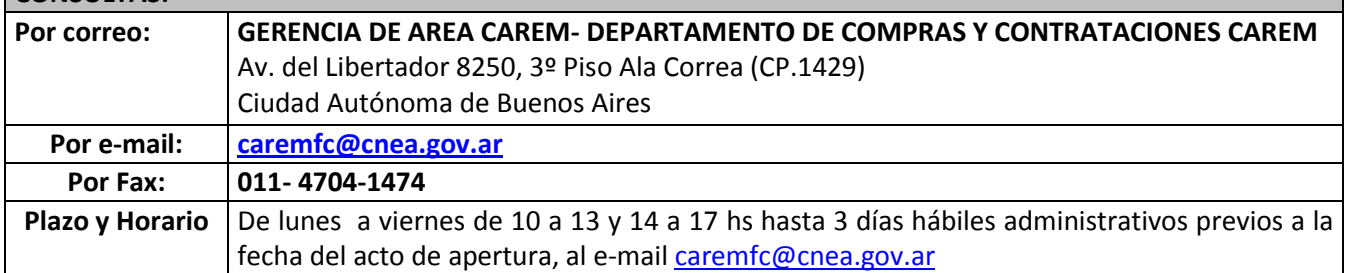

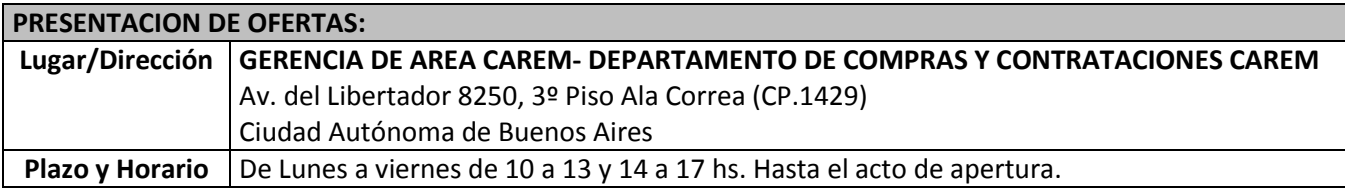

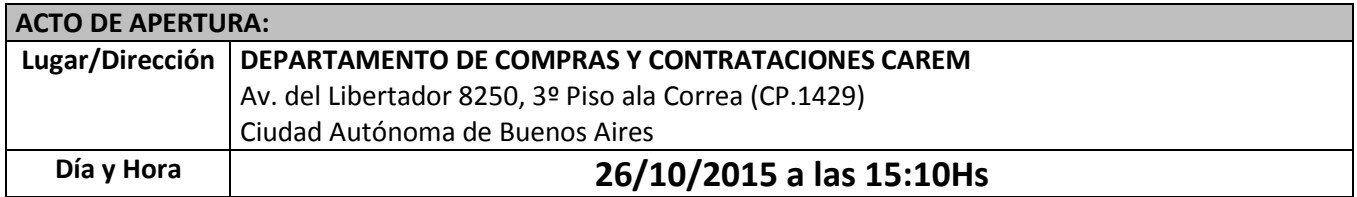

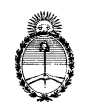

Comisión Nacional de Energia Atómica

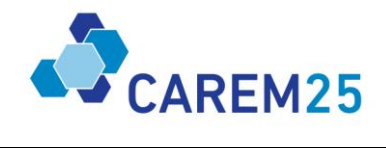

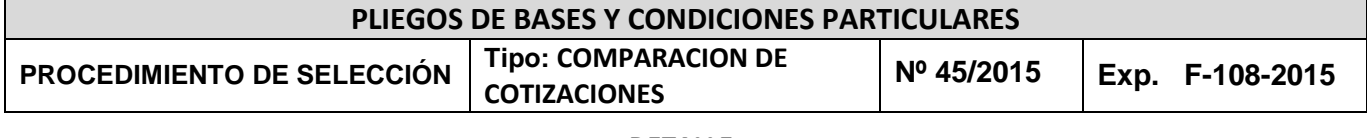

## **DETALLE**

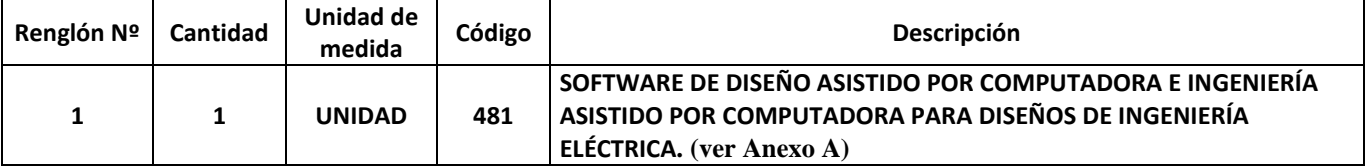

**El Pliego Único de Bases y Condiciones Generales para la contratación de bienes y servicios que celebre la Comisión Nacional de Energía Atómica a través de la Gerencia de Área CAREM bajo el Régimen aprobado por Resolución Presidencial de C.N.E.A. Nº 379/12, se encuentra adjunto y podrá ser consultado por los interesados en la página de contrataciones (<http://carem-f.cnea.gov.ar/fideicomiso-carem/>).**

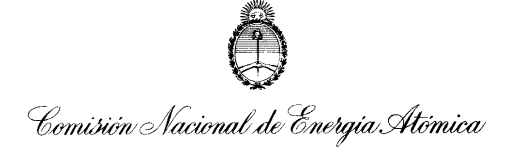

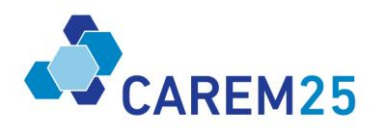

# **PLIEGO ESPECIAL DE ADQUISICION DE BIENES Y SERVICIOS AL EXTERIOR GERENCIA DE AREA CAREM**

# **PLIEGO DE BASES Y CONDICIONES PARTICULARES**

## **1. OFERTAS**

#### **1.1.General:**

- a) La oferta será recibida en la GERENCIA DE AREA CAREM Departamento Compras CAREM de Sede Central, hasta la fecha y hora dispuestas para la apertura.
- b) La oferta podrá ser redactada en idioma oficial del país de origen, impresa a máquina o PC, en formularios del oferente y presentada en sobre cerrado, indicando en la cubierta de la misma fecha y hora de apertura.
- c) La oferta económica deberá estar firmada y sellada en original en todas sus fojas por el oferente o su representante legal autorizado, en cuyo caso deberá acompañar el poder correspondiente (copia fiel firmada en original).
- d) La oferta deberá ser presentada en la moneda del país de origen, consignando tipo de moneda.
- e) La oferta deberá indicar el origen y procedencia del producto cotizado.
- f) La oferta deberá especificar cantidad, unidad de medida en el sistema métrico legal Argentino (SIMELA), el precio FOB del renglón/ítem en números y el FOB total de la oferta, expresado en letras y números.
- g) El precio FOB deberá incluir todos los gastos hasta el aeropuerto/puerto de procedencia desde donde se embarcará la mercadería/bien hacia su destino final (incluidos procesos aduaneros y todos los gastos emergentes hasta la colocación de los mismos en el medio de transporte de procedencia).
- h) Además el oferente deberá cotizar CIF/CIP (indicar aeropuerto/puerto de destino) consignando "precio CIF/CIP" en números y letras por cada renglón/ítem presupuestado, quedando a criterio de esta Comisión Nacional la elección más conveniente.
- i) El oferente podrá formular su oferta por todos los renglones/ítems o por algunos de ellos. No podrá cotizar en forma parcial algún renglón/ítem.
- j) El oferente deberá adjuntar una descripción precisa de la función de la mercadería/Bien o Servicio cotizado. En caso de corresponder, también deberá indicar que cada componente es necesario para su correcto funcionamiento como un todo fundamentando lo expresado. Además deberá cotizar por separado los repuestos y accesorios si los hubiera.
- k) En caso de corresponder el oferente deberá comunicar si a la mercadería/Bien o Servicio le corresponde tramitar algún tipo de "Certificado de Calidad". Su gestión y costo estará, en todos los casos, a cargo del oferente.
- l) El plazo de mantenimiento de oferta será de SESENTA (60) días hábiles contado a partir de la fecha del acto de apertura. Se deberá utilizar las Normas Incoterms versión 2010.

#### **1.2.Documentación a presentar con la oferta:**

- a) La folletería correspondiente (catálogo técnico, fotos), traducido al idioma español.
- b) Factura Proforma (ver punto 2).
- c) Nota respecto a la emisión de "Certificado de Calidad", en caso de corresponder (ver punto 1.1i).
- d) En el caso de compras efectuadas a través de representantes locales o de firmas con presencia en la plaza local, no será necesario que estén Homologados en el Registro de Proveedores CAREM, pero si tendrán que presentar el certificado de que son representantes y este último tiene que estar traducido por un traductor público y legalizado por el colegio de traductores públicos, según corresponda la jurisdicción.

#### **1.3.Identificación de las mercaderías/bienes:**

De acuerdo a:

- a) Peso Bruto estimado.
- b) Cantidad y medida (ver 1.1.f) de bultos estimada.
- c) Normas de seguridad complementarias, cuando las características de los bienes o suministros lo requieran.

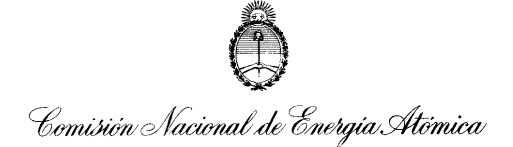

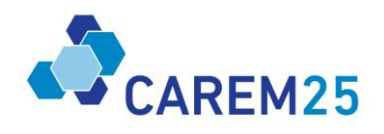

En caso de franquicias diplomáticas además se deberá consignar:

- a) Clasificación UN (Naciones Unidas).
- b) Clasificación IMO.

#### **2. LA PROFORMA DEBERÁ CONTENER OBLIGATORIAMENTE:**

- a) Leyenda que consigne FACTURA PROFORMA y fecha.
- b) Datos del comprador:
	- i. Comisión Nacional de Energía Atómica
	- ii. Gerencia de Área CAREM
	- iii. CUIT: 30-54666021-0
	- iv. Av. Del Libertador 8250 CABA Piso 3 ala Correa
	- v. Como referencia agregar el nombre del contacto de la COMISION NACIONAL DE ENERGIA ATOMICA (CNEA) y número de expediente
- c) Datos del oferente:
	- i. Nombre del oferente del exterior
	- ii. Dirección del oferente del exterior
	- iii. Número de identificación tributaria
	- iv. Dirección, teléfono y mail del Representante local y/o persona de contacto
	- v. Número y Tipo de Cuenta Bancaria del beneficiario del exterior
	- vi. Nombre del banco del beneficiario del exterior
- vii. Dirección del Banco del exterior
- d) Código Swift (en todos los casos).
- e) Código IBAN (solo Bancos Europeos).
- f) Código ABA (solo Bancos de USA).
- g) Posición arancelaria (Harmonized Tariff Code / HTC o HS) los 8 primeros dígitos de la mercadería/bien y de los accesorios y/o repuestos si los hubiera.
- h) Precio FOB por renglón/ítem y total en moneda de origen (excluyente) consignar puerto/aeropuerto de procedencia.
- i) Valor del Flete y Seguro total en moneda de origen excluyente (mínimo 1% Valor CFR).
- j) Precio CIF total en moneda de origen (excluyente), consignar puerto/aeropuerto de destino.
- k) Tipo de moneda.
- l) Descripción de la mercadería/bien indicando además marca, modelo, código/artículo del producto, calidad, peso neto, etc.
- m) Breve explicación sobre la función de la mercadería/bien o Servicio (para que se utiliza).
- n) Descripción de los repuestos y/o manuales si los hubiera.
- o) Cantidad de la mercadería/bien, unidad de medida y de corresponder indicar tolerancias.
- p) Plazos de entrega según punto 4.
- q) Descripción del envase, embalaje e identificaciones especiales.
- r) Origen y Procedencia de la mercadería/bien cotizado.
- s) Tipo de seguro (cláusulas de cobertura) y póliza individual.
- t) Medio de transporte a utilizar, alcances del flete.
- u) Garantía de la mercadería/bien (tipo y alcances).
- v) Instalación y puesta en marcha de la mercadería/bien (la que deberá estar a cargo del proveedor).
- w) Servicio posventa (tipo y periodo del servicio, costo, etc.).

#### **3. GARANTIAS**

- a) De oferta: Si el oferente no tiene representación en la República Argentina no es obligatoria la presentación de garantía, si tiene representante es obligación la presentación de la misma la cual será del 5% de la oferta.
- b) De adjudicación: Solo para los representantes locales deberán presentar una Póliza de Caución por el 100% del valor adjudicado y en el caso de pagos por Transferencias Bancarias (ver punto 5).

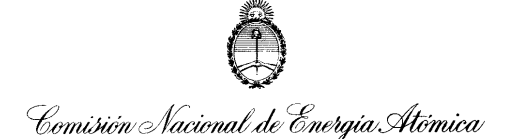

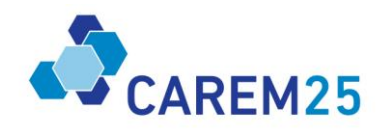

## **4. PLAZO DE ENTREGA**

El plazo de entrega en aeropuerto/puerto de destino convenido será de SESENTA (60) días corridos a partir de la fecha de apertura de la Carta de Crédito o de la efectivización de la Transferencia bancaria.

#### EMBARQUE

#### **4.1.Habilitación:**

El adjudicatario deberá embarcar la mercadería solo con previa autorización de personal de la Gerencia de Área CAREM, esta autorización será vía mail por el personal que figura en el punto 6.

#### **4.2.Documentación:**

La documentación de embarque deberá emitirse a nombre de la COMISION NACIONAL DE ENERGIA ATOMICA, incluyendo como referencia el nombre de contacto de la Gerencia de Área CAREM, número de expediente otorgado por el Departamento de Compras CAREM y de orden de compra en cada uno de los documentos de transporte internacional, en Facturas y en Packing List. Bajo ninguna circunstancia los documentos se aceptarán consignados al Banco emisor de la Carta de Crédito ni a otro sujeto que no sea la CNEA.

#### **Además deberá estar constituida por:**

- a) Guía Aérea y/o Conocimiento de Embarque y/o Carta de Porte: 3 originales y 3 copias.
- b) Factura comercial (en total concordancia con la factura proforma revisada y aprobada por personal de la gerencia de Área CAREM: 1 original y 2 copias.
- c) Packing list (lista de empaque): 1 original y 1 copia.
- d) Póliza/certificado de seguro a favor de CNEA con Representante en Argentina en caso de pago por transferencia.

Toda esta documentación deberá ser remitida a la CNEA a la Gerencia de Área CAREM 3 piso ala correa de Sede Central, dirección Av Libertador 8250 Código postal (1429), Sr Matías Vidal [msvidal@cnea.gov.ar,](mailto:msvidal@cnea.gov.ar) [leonardoromero@cnea.gov.ar,](mailto:leonardoromero@cnea.gov.ar) [caremfc@cnea.gov.ar,](mailto:caremfc@cnea.gov.ar) al teléfono (011) 6328-1970, persona de contacto.

## **5. FORMA DE PAGO**

Mediante apertura de Carta de Crédito irrevocable, intransferible y confirmada, pagadera a la vista y contra entrega de una copia de la documentación de embarque correspondiente (ver punto 4.2).

Mediante Transferencia Bancaria será exclusivamente en los siguientes casos:

- a) Membresías.
- b) Publicaciones.
- c) Patentes.
- d) Software y Renovaciones
- e) Operaciones de cualquier naturaleza inferiores a USD 50.000,00.
- f) Servicios Profesionales.

## **6. CONSULTAS**

Dirigirse a: COMISIÓN NACIONAL DE ENERGÍA ATÓMICA, GERENCIA DE AREA CAREM Sede Central, Departamento de Contrataciones CAREM, piso3 ala Correa domicilio Av. Libertador 8250 código postal 1429 Ciudad de Buenos Aires. Teléfono (011) 6328-1970 Fax (011) 4704-1474 e-mail [msvidal@cnea.gov.ar,](mailto:msvidal@cnea.gov.ar) [leonardoromero@cnea.gov.ar,](mailto:leonardoromero@cnea.gov.ar) [caremfc@cnea.gov.ar.](mailto:caremfc@cnea.gov.ar)

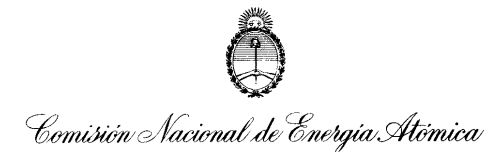

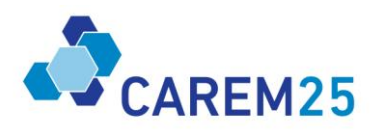

# **ANEXO A: ESPECIFICACIONES TÉCNICAS**

## **RENGLÓN 1: SOFTWARE DE DISEÑO ASISTIDO POR COMPUTADORA E INGENIERÍA ASISTIDO POR COMPUTADORA PARA DISEÑOS DE INGENIERÍA ELÉCTRICA.**

El software deberá poseer características de Diseño Asistido por Computadora (CAD) e Ingeniería Asistido por Computadora (CAE), *para diseños eléctricos ya sea de instalaciones y equipos eléctricos de control (ingeniería eléctrica)*. Deberá tener las siguientes características respetando las normas internacionales tanto como para los planos como los **símbolos eléctricos** (como por ejemplo IEC61082) para la documentación eléctrica:

#### **Plataforma del software o interfaz de usuario**

Deberá poseer una ventana principal, donde se realiza el trabajo total del programa, navegadores (al menos de páginas, dispositivos, conexión, cables y espacios para gráficos 3D), barra de menú y herramientas.

**Navegadores**: deben ser ventanas que muestran las páginas, identifican dispositivos, conexiones, cables y espacios que contienen gráficos en 3D de todo el proyecto. Todas las ventanas deben poder representarse de dos maneras: en árbol o en lista. La representación de árbol muestra el contenido por orden jerárquico según el tipo e identificación, y la lista visualiza en forma de tabla. Tanto las páginas como todas las identificaciones de dispositivos, conexiones y cables debe respetar el orden jerárquico del proyecto de tal manera que se pueda realizar la lista de materiales (BOM).

**Barra de menú**: En estas barras deben contiene las órdenes y funciones del programa. Las órdenes más importantes también se abren a través de menús contextuales o de barras de herramientas.

**Barra de herramientas**: las herramientas del software se deben visualizar como botones con los que se activan determinadas acciones del programa. Y tiene la posibilidad de configurar libremente tanto las barras en sí mismas como su apariencia y también generar barras de herramientas definidas por el usuario.

Los elementos de las barras pueden ser accedidas tanto con el mouse como con el teclado.

**Zanto las barras como navegadores pueden acoplarse y desacoplar de su posición standard, tanto como por** dentro y fuera de la ventana principal.

 $\mathbb D$  El software debe brindar la posibilidad de cambiar de idioma. El idioma que debe tener el software en castellano con:

**PPTraducción (Unicode)** 

**DOUso múltiple de traducciones** 

**ZZTraducir por palabra, conjunto o entrada completa** 

Otras características de la interface que al menos deben poseer son:

**sqrt2Exportar/Importar/Configurar barras de herramientas** 

2 Configurar configuración de teclas

**2 Deshacer/Rehacer acciones** 

**Z** Edición directa

**Z** Soporte en castellano

**D** Pre visualización gráfica

**PRSistema didáctico de ayuda** 

**Ill** Intercambio de datos vía XML, txt, CSV, ODBC, COM

Il Integración de documentos de otros programas (documentos ajenos)

**<b>D** Hyperlinks

**Z** Integración de Microsoft Office

#### **Proyectos**

El software debe ofrecer las siguientes características en cuanto a los proyectos que el usuario vaya generando:

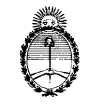

Comisión Nacional de Energía Atómica

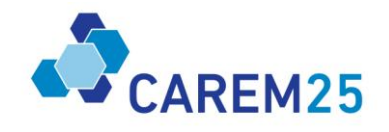

DEAbrir múltiples proyectos a la vez **EECreación de plantilla de proyectos propias EEGuardar proyectos en archivos en el Servidor MEstructura de proyectos definida por el usuario DONúmero ilimitado de proyectos DD**Creación respetando estándares internacionales ISO, EN, DIN, NFPA, IEEE, GOST

## **Páginas y el editor gráfico**

Las páginas que se van generando deben ser de tipo esquemas eléctricos, gráficos, construcción de armario y listado o de índice. Todos los tipos de páginas deben comportarse de igual manera y poder importar rótulo y editar la escala. El motivo de identificar las páginas es para estructurar un proyecto y acelerar los ciclos de evaluación.

Las páginas deben poder realizar los siguientes puntos:

**Z** Permitir crear rótulos particulares y, también importar y exportar desde otro software archivos como DXF/DWG.

**D** Poder diseñar esquemas eléctricos, gráficos en 2D y/o 3D (no requerido, pero sí la posibilidad de diseñar en el espacio 3D con un paquete adicional del mismo software y totalmente compatible con el método BOM) y diferentes listas sobre la pagina. También deben tener la capacidad de dibujar y escribir sobre cualquier tipo de página por medio de la herramienta de editor gráfico.

I El software debe identificar automáticamente sobre las páginas los terminales de conexión y distinguir entre una conexión de terminales y una línea de dibujo.

**D** Debido a que los dispositivos o cualquier tipo de identificación pueden tener diferentes componentes en diferentes espacios, ya sea de la misma página u otra, estos componentes debe tener la capacidad de visualizar las referencias cruzadas de acuerdo a la página y posición en forma automática.

D El software poder generar en forma automática, sobre la página, la numeración de conexiones, cables y de todas las identificaciones que pueden haber en un proyecto. A su vez, debe poder realizar distintos tipos de listas que el usuario desee, como por ejemplo lista de conexiones, cables, dispositivos utilizados con sus características, etc.

**D** Las páginas deben poder ser seleccionadas y ser exportadas como PDF. También, el software debe vincular los símbolos del dispositivo sobre el PDF, de tal manera que cuando desde PDF se cliquee en un símbolo lleve a otra página del mismo PDF pero del mismo dispositivo. Esta función debe ser posible hasta inclusive las listas de dispositivos que se genera.

El editor gráfico debe permitir crear tanto "esquemas" como "diseños mecánicos" (p. ej., gráficos, diseños de resumen, diseños de construcción de armarios, diseños de esquema, planos de instalación, etc.). Como en el área de E-CAE es necesario insertar muchos textos, el editor gráfico debe admitir de forma general el uso del teclado. El software debe responder en gran medida, a la funcionalidad común de Windows.

El editor gráfico debe poder realizar distintos ajustes para el trabajo como:

D Poder establecer el esquema de colores, representar el cursor y la visualización de elementos ocultos.

**sqrtmobility of the set of the proof of the proof of the proof of the proof of the proof of the proof of the proof of the proof of the proof of the proof of the proof of the proof of the proof of the proof of the proof of t** 

<sup>2</sup> Definir ajustes previos para dibujar símbolos de conexión.

I Además de los ajustes específicos para el usuario, debe poder establecer ajustes referidos a proyectos para las unidades de las páginas de proyecto, la representación de derivaciones de conexiones y designaciones de punto de conexión, etc.

El editor gráfico debe realizar los siguientes puntos para la edición de proyectos:

**Za Abrir al mismo tiempo varios Editores gráficos (para el mismo proyecto o varios distintos).** 

I Elegir distintos sistemas de coordenadas y establecer un nuevo punto de referencia.

I Con las funciones de zoom, se puede aumentar el encuadre de ventana visualizado.

**Desabe de distintas posibilidades de edición que facilitan la colocación exacta de elementos, como la** utilización de retículas, la captura de objetos o la función ortogonal.

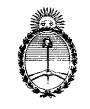

# Comisión Nacional de Energía Atómica

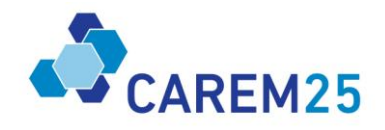

 $\mathbb D$  Los elementos se deben poder pegar, copiar, cortar y borrar de acuerdo con la funcionalidad común de Windows.

I Además de los elementos gráficos, textos y símbolos, también se debe poder insertar ficheros de imagen en distintos formatos gráficos.

**If Los textos se debe poder "acoplar", de forma que se comporten como un bloque y desplazar de forma** conjunta.

D Añadir en una página cualquiera un hipervínculo que permitirá acceder al documento vinculado.

El software debe disponer la posibilidad de agregar otro paquete adicional, en el futuro, un espacio donde se pueda diseñar modelos de datos geométricos 3D para diseños mecánicos, teniendo en cuenta los requisitos en cada punto de la instalación del panel o armario de montaje. También, debe poder acceder y montar los datos de CAD 3D de un diseño (como el envolvente o partes de un armario) dentro del espacio, para poder realizar automatización de diseños eléctricos como el montaje de los equipos y su cableado virtual en 3D. Además, debe tener en cuenta las condiciones espaciales y las especificaciones de distancias mínimas del fabricante de un dispositivo.

#### **Dispositivos y Símbolos**

Los símbolos eléctricos deben respetan al menos las normas internacionales IEC/DIN/GOST/NFPA/JIC para los diseños eléctricos.

2 El software debe permitir la creación de nuevos dispositivos y símbolos más allá de su amplia base de datos de los artículos que incluye en el software.

o Las marcas y componentes indispensables que debe ofrecer el software para esta compra, ya sea en el software de instalación o por el portal de dispositivos o artículos, son:

**<b>M2Siemens: 3RH2131 y 3RH1131** 

Schneider Electrical: CA4KN313

**RREinder: 7S14** 

**ED**y otros modelos de relés de seguridad de las marcas antes mencionadas.

 $\mathbb D$  Cada dispositivo debe poder contener atributos que caracterizan al artículo como:

o número o nombre de artículo y fabricante,

o descripción de artículos,

o datos técnicos,

o símbolos,

o características de sus terminales o bornes,

o **Distancia de montaje** (espacio mínimo requerido para el montaje del dispositivo o articulo),

o imagen del dispositivo,

o gráfico geométrico 3D,

o datos para montaje,

o alguna designación y descripción para uso particular.

**D** Se debe poder acceder desde la plataforma del software a un **portal de internet** donde contiene datos de dispositivos actualizados de distintos fabricantes que no estén previamente instalados en el software, y poder utilizar en forma **directa** sobre la plataforma de trabajo. *Esto quiere decir que desde el portal se debe poder buscar y seleccionar el dispositivo, y luego arrastrar sobre la página de la plataforma del software.*  En el portal, además de los datos de artículos alfanuméricos, debe contener macros de esquema, imágenes preliminares, documentos, etc.

**D** Los dispositivos que se van agregando en el proyecto se deben identificar como un solo artículo para todos los símbolos eléctricos que le pertenecen, junto con su gráfico geométrico 3D y sus parámetros correspondientes. El software discrimina los símbolos y artículo del dispositivo cada vez que se utiliza. Esto es para poder respetar las reglas de sistema **BOM**.

P Reporte de artículos a través de las páginas.

**conexiones** se deben poder identificar en forma automática, y cada cable debe identificar sus extremos de conexión. Es decir, en los dibujos de conexión, existen puntos en donde se unen distintos cables, ahí debe poder identificar el origen y destino cada cable.

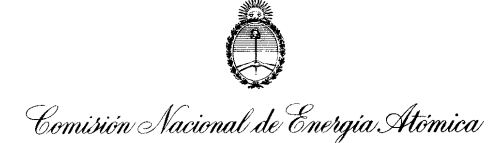

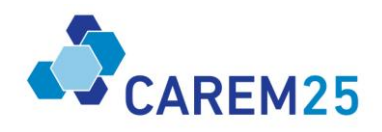

#### **Figura 1. Identificación de conexión de cables (imagen extraída del buscador google)**

#### **Resumen**

En resumen, el software debe cumplir los siguientes puntos, teniendo en cuenta los detalles que se ha desarrollado anteriormente.

#### **Interfaz de usuario**

- o Exportar/Importar/Configurar barras de herramientas
- o Configuración de teclas
- o Deshacer/Rehacer acciones
- o Edición directa
- o Soporte en lenguaje castellano
- o Pre visualización gráfica
- o Sistema didáctico de ayuda
- o Intercambio de datos vía XML, txt, CSV, ODBC, COM
- o Inserción de Hyperlinks en documentos de salida,
- o Integración con Microsoft Office

#### **Método**

- o Planeamiento de inicio con esquemáticos
- o Planeamiento de inicio con BOM

#### **Proyectos**

- o Número ilimitado de proyectos
- o Abrir múltiple proyectos a la vez
- o Creación de plantilla de proyectos propios
- o Guardar proyectos en archivos en el Servidor
- o Estructura definida por el usuario de proyectos
- o Creación respetando la simbología de estándares internacionales

#### **Paginas**

- o Número ilimitado de páginas de esquemáticos
- o Número ilimitado de símbolos
- o Número ilimitado de librerías de símbolos
- o Creación de símbolos propios
- o Simbología con datos de función (lógica)
- o Actualizar símbolos en el esquemático
- o Ocho o más variantes por símbolo
- o Insertar símbolos vía arrastrar y pegar (desde navegador)
- o Librerías eléctricas estandarizadas IEC/DIN/GOST/NFPA/JIC
- o Representación de caja de aparatos para esquemáticos
- o Abrir múltiples páginas y visualizarlas de manera simultanea
- o Auto conexión
- o Conexión inteligente
- o Conexión diagonal (rotar conexiones)
- o Agrupar símbolos del mismo tipo
- o Referencia cruzada automática
- o Colocación de imagen de contactos de manera automática o manual
- o Sistema de coordenadas configurable (retícula)

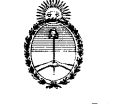

# Comisión Nacional de Energía Átómica

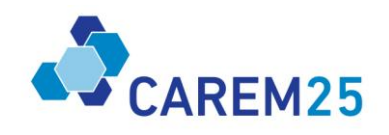

- o Gestión de capas
- o Conversión de dimensiones de métrica a pulgadas y viceversa
- o Escalamiento de elementos gráficos
- o Funciones gráficas: líneas, poli líneas, etc.
- o Texto de funciones de circuito
- o Impresiones a color o blanco y negro
- o Importar/Exportar formatos DXF/DWG
- o Exportar a formato PDF
- o Importar comentarios de PDF
- o Navegador de comentarios de PDF

#### **Dispositivos o Artículos (ver descripción de Dispositivos y símbolos)**

- o Planificación de múltiples sistemas de bus
- o Administración de terminales, bornes, cables
- o Generación de cables automáticamente
- o Designación de artículos automáticamente, referencia cruzada,
- o Planificación de redes, potenciales y señales con resaltado (highlighting)

#### **Edición de dispositivos o artículos**

- o Gestión de artículos con información técnica
- o Gestión de artículos con información de ventas
- o Conexión de la gestión de artículos de manera externa
- o Definición de accesorios
- o Representación gráfica variada de los números de parte
- o Selección de partes con pre filtros automáticos
- o Cableado de componentes sin esquemático
- o Revisión de inconsistencias lógicas en los esquemáticos
- o Localización de componentes no colocados, sin designación, incompletos

## **Proceso de bloques de datos**

- o Edición de funciones en forma de tabla
- o Sugerencia inteligente de Identificadores
- o Sugerencia de puntos de designación de conexión
- o Referencia cruzada automática
- o Búsqueda y edición con dos listas de resultados independientes
- o Salto de la lista de resultados a la página
- o Editar propiedades externamente (Excel)

#### **Administración**

- o Creación de plantillas propias
- o Creación de filtros propios para plantillas
- o Creación de numeración de esquemas propios
- o Propiedades definidas por el usuario
- o Gestión Central de símbolos, formularios, marcos de referencia y partes

## **Reportes de ensamble**

- o Reportes Automáticos
- o Formularios estandarizados

#### **Reporte de artículos**

o Lista de artículos

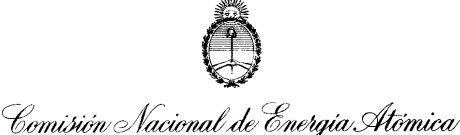

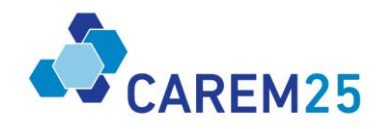

o Lista de suma de artículos o Lista de etiquetas de dispositivo (Device Tag)

#### **Panel de montaje**

- o Generación de paneles de montaje 2D/3D (3D no requerido pero con posibilidad de ampliación)
- o Vistas gráficas detalladas del panel de montaje
- o Vista automática de dimensiones (alto, ancho, profundidad)
- o Lista de elementos colocados dentro del panel
- o Panel distribución de elementos (layout)
- o Reporte de leyenda de armarios

#### **Unifilares**

- o Vista de representación unifilar
- o Conversión automática multipolar/unifilar
- **Traducción multi lenguaje**
- o Traducción (Unicode)
- o Uso múltiple de traducciones
- o Traducir por palabra, conjunto o entrada completa

#### **Reportes gráficos**

- o Reporte de bornes
- o Reporte de cables
- o Reporte de conexiones
- o Reporte de conexión de componentes

#### **Cambio de estándar**

- o Asistente para adaptaciones automáticas de proyectos a estándares internacionales
- o Cambio de formularios, marco de referencia, símbolos
- o Cambio de estructura de proyectos
- o Cambio de ladder IEC a USA

#### **Administración de derechos de usuario**

- o Gestión de proyectos
- o Identificación mediante usuario de Windows
- o Control de derechos de usuarios

## **b) Observaciones generales:**

**Il Las nuevas versiones se deberá poder descargar sin costo extra (dentro de los años de servicio de soporte y** actualización contratada).

⊠ Acceso a un portal de datos vía internet a los mayores fabricantes (mirar características de dispositivo y símbolos).

⊠ Brindar Servicio de Soporte Técnico, y asesoría personalizada con asesores certificados (en castellano).

2 El producto debe contener disco de instalación y el candado o password nuevo para un usuario.

**D** Tener en consideración que los procesos de compra pueden necesitar como mínimo 2 meses.

a La compra se realizará por licitación.

⊠ En caso de bienes importados, el proveedor deberá poder entregar de acuerdo a Incoterms DAP (Delivery At Place).

## **c) Garantía:**

 $\mathbb D$  Un año de garantía de servicio de soporte y actualización desde la entrega del producto.

## **d) Instalación:**

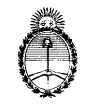

CAREM25

Comisión Nacional de Energía Atómica

 $\boxtimes$  La instalación del software deberá poder realizar el usuario. Y ante su complejidad deberá poder comunicarse con el servicio de soporte para su instalación.

 $□$  El software deberá poder ser instalada sobre S.O. Windows 7 en adelante de 32bits y 64bits.